## Game of Pong

#### Overview and starting development

Produced Dr. Siobhán Drohan

by: Mr. Colm Dunphy

Mr. Diarmuid O'Connor

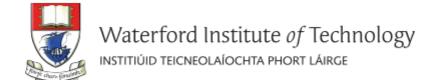

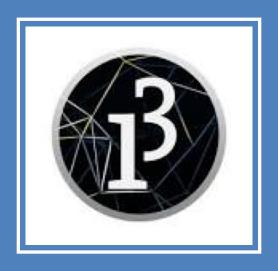

Demo of Pong

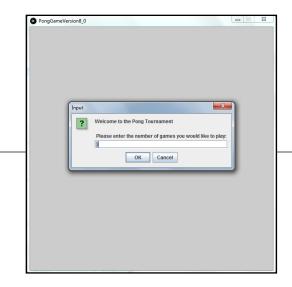

Player decides the **NUMBER OF GAMES** of Pong they would like to play in their **TOURNAMENT**.

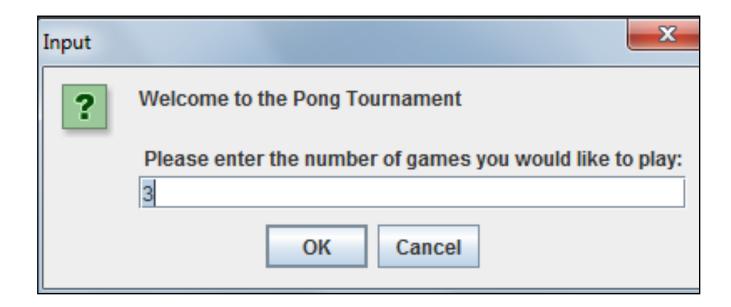

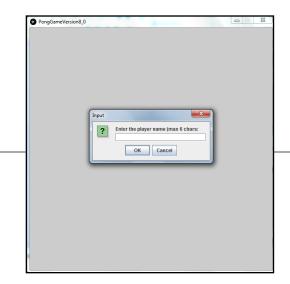

#### **Enter PLAYER NAME**

<= 6 chars, pong truncates the String

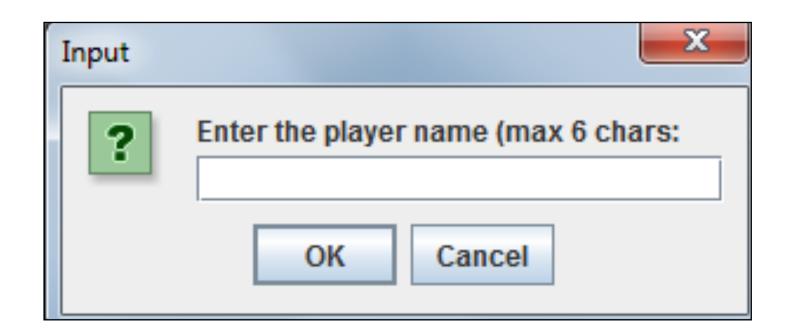

When the ball is **hit** by the paddle

→ score increased by 1.

When the paddle **misses** the ball

 $\rightarrow$  a life is lost.

Number of lives in a game → 3

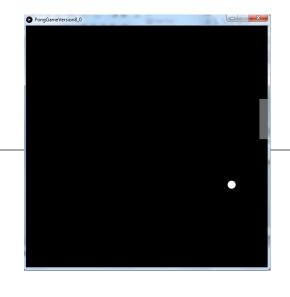

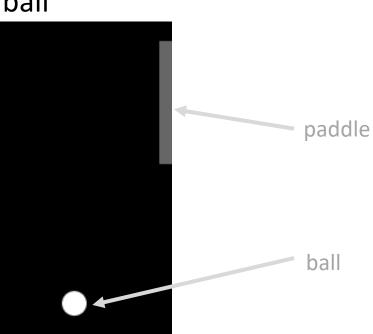

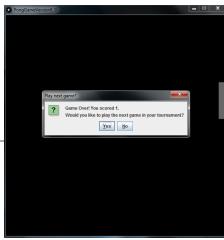

When a **game ends** and there are more games left to play in the **tournament**:

- Score is displayed.
- Player is asked if they want to continue with the tournament

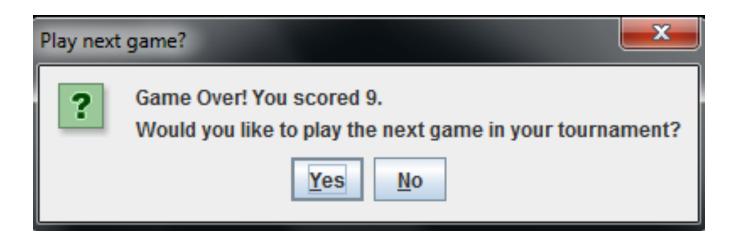

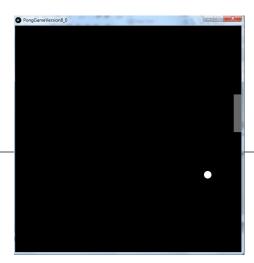

If the player **continues** with the tournament:

- Game score is stored in an array.
- A **new game** is started

- number of lives lost → 0
- Score  $\rightarrow$  0

When a game ends and **NO more games are left** in the tournament:

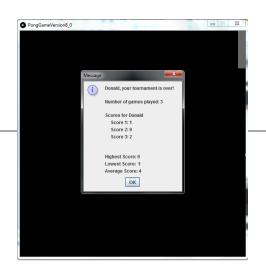

- For each game in the tournament
   Display player name and score
- **Display tournament statistics** (i.e. highest, lowest and average score).

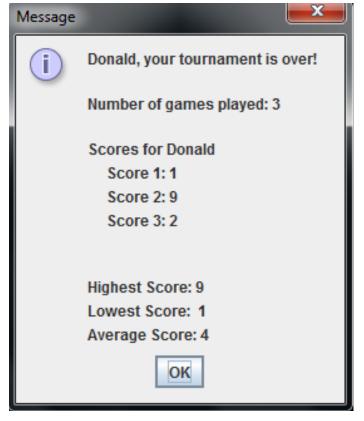

## PongGame - Overview CLASSES

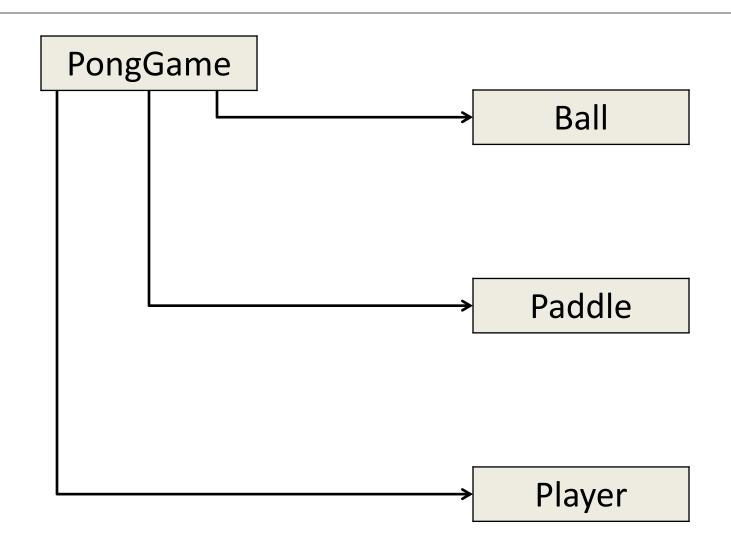

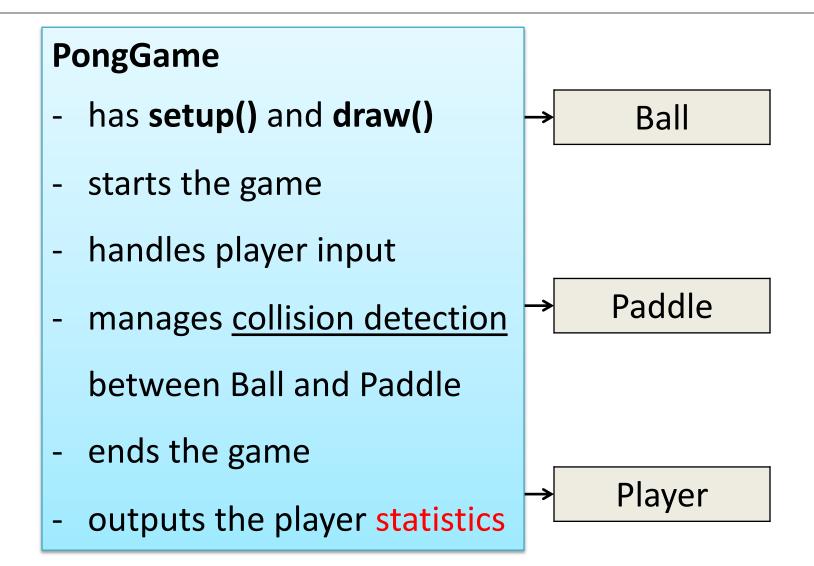

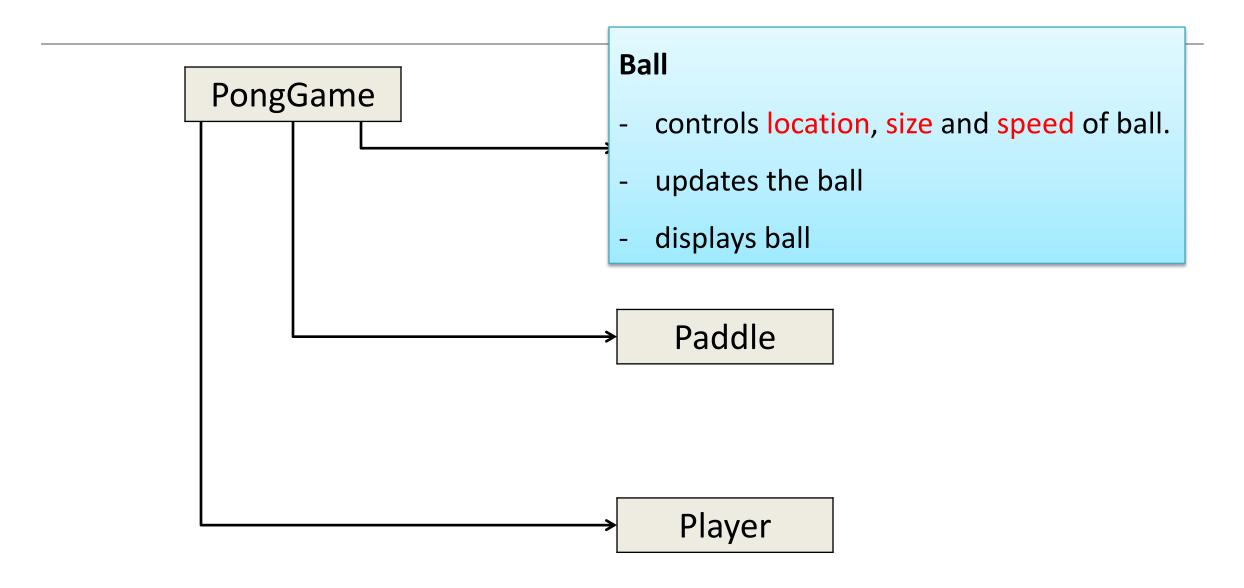

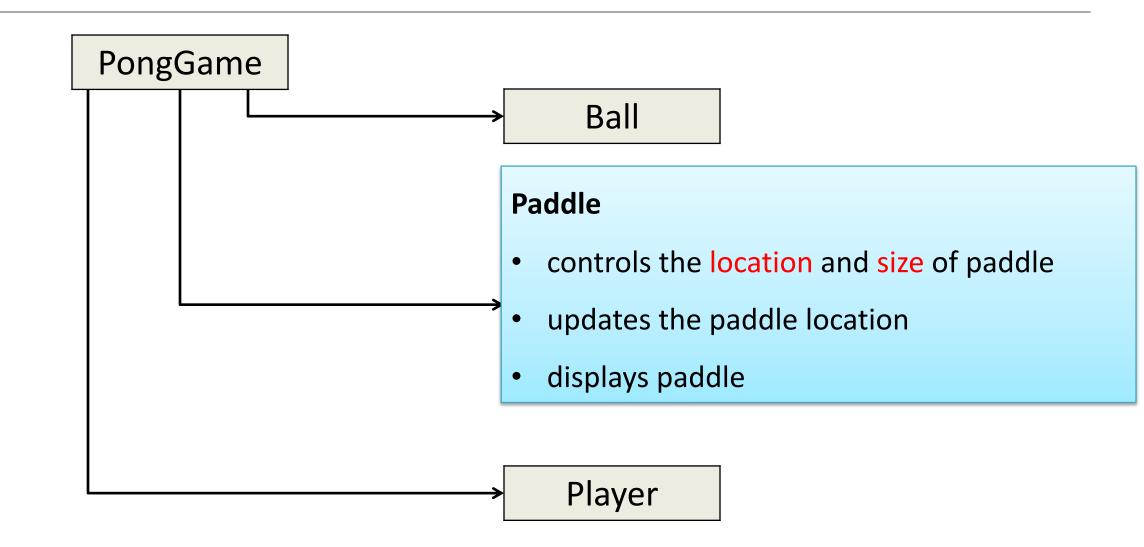

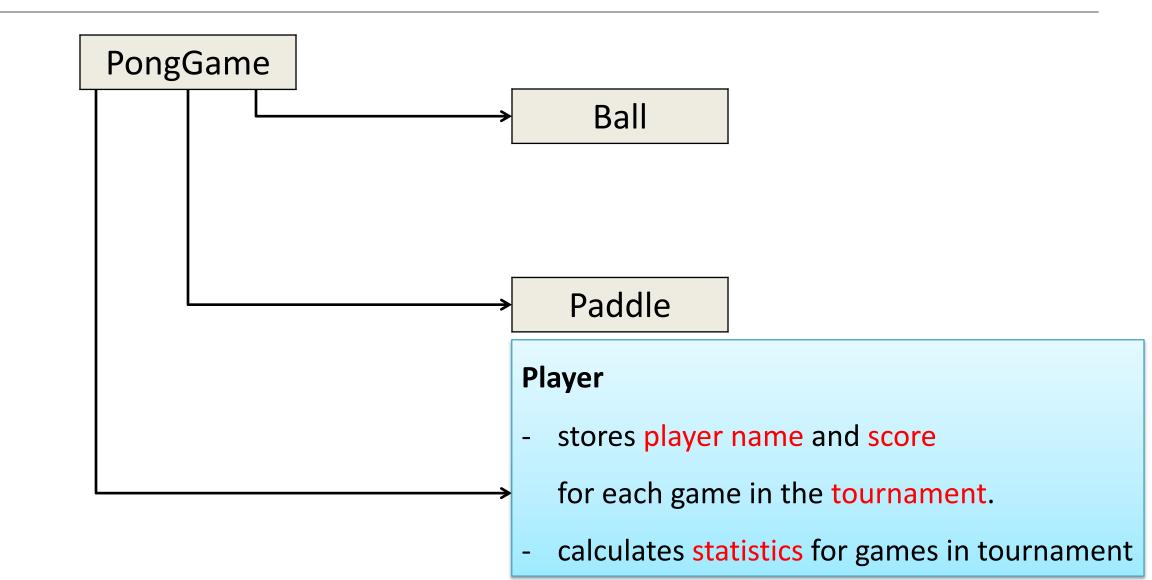

## PongGame - Overview CLASSES

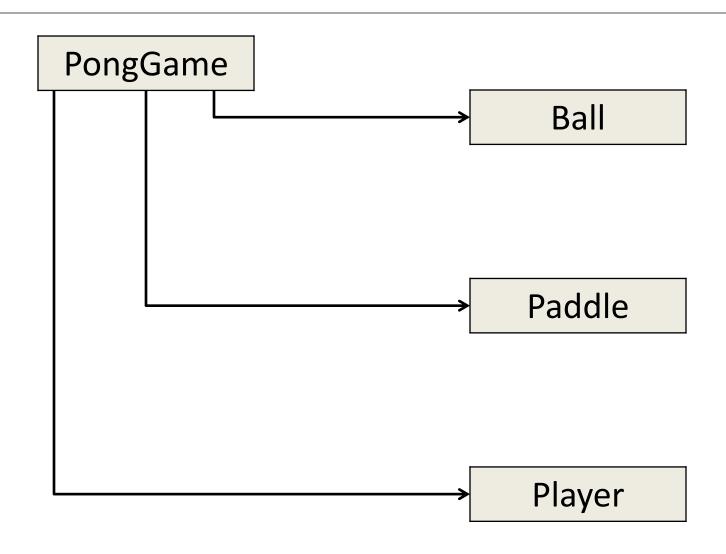

# Pong Versions - introduction

- v1 Ball moving from left to right of screen. Can bounce off top or bottom
- **v2** Mouse controling the Paddle
- v3 Collision detection (ball bounces back). Changes made only to PongGame
- v4 Game Over (when 3 lives gone), Score (lives Lost). Output to Console. Changes made only to PongGame.
- v5 **Tournament** (no of games per tournament default is 5). Changes made only to PongGame.
- v6 new **Player class using arrays** (no statistics)
- v7 Player class using arrays (with statistics (Tournament Over highest, lowest, average score))
- v8 JOptionPane for I/O instead of console
- v9 alternative algorithm using Pythagoras Theorem